## **Android OS 4.0 Settings**

To check and modify your security settings, go to **Settings** and select **Security**.

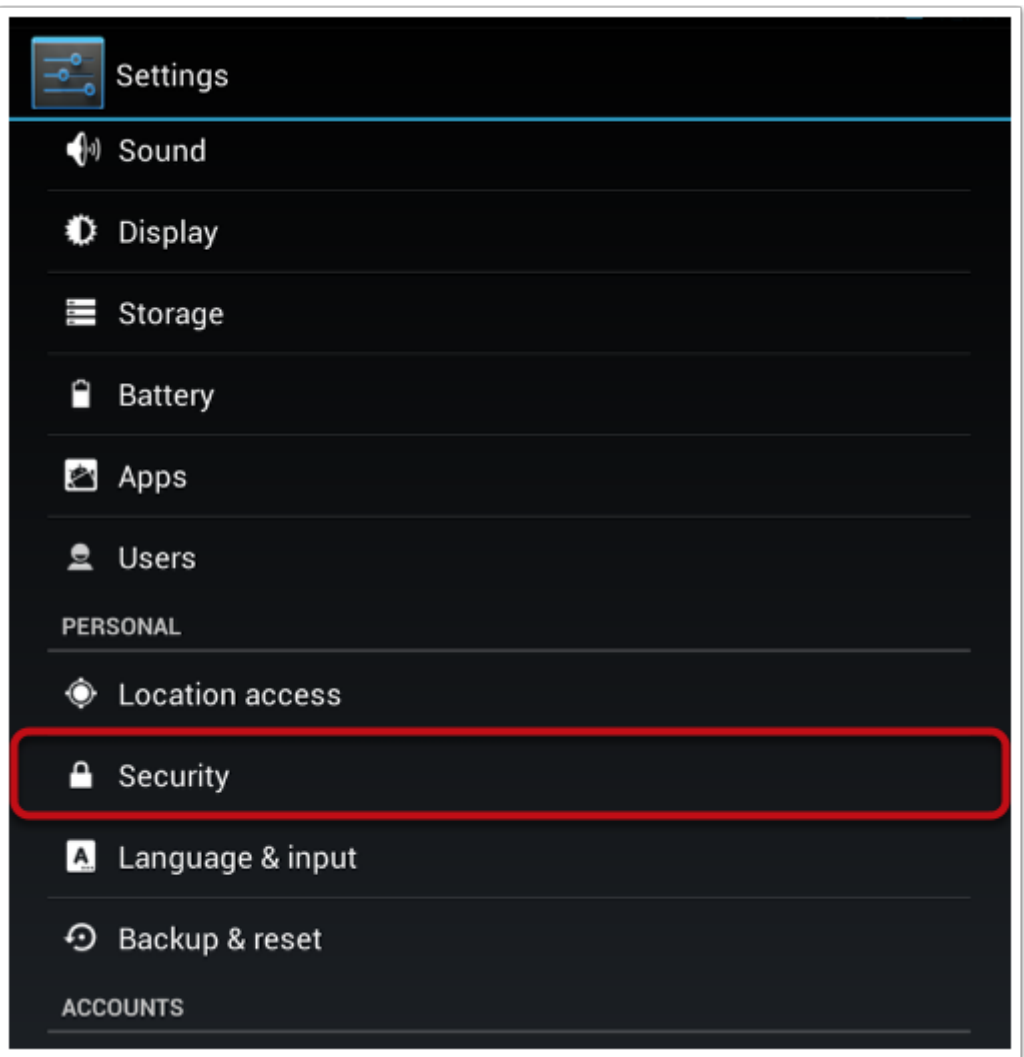

## TIPcast: Security Settings in Android 4.0

## **Security Settings**

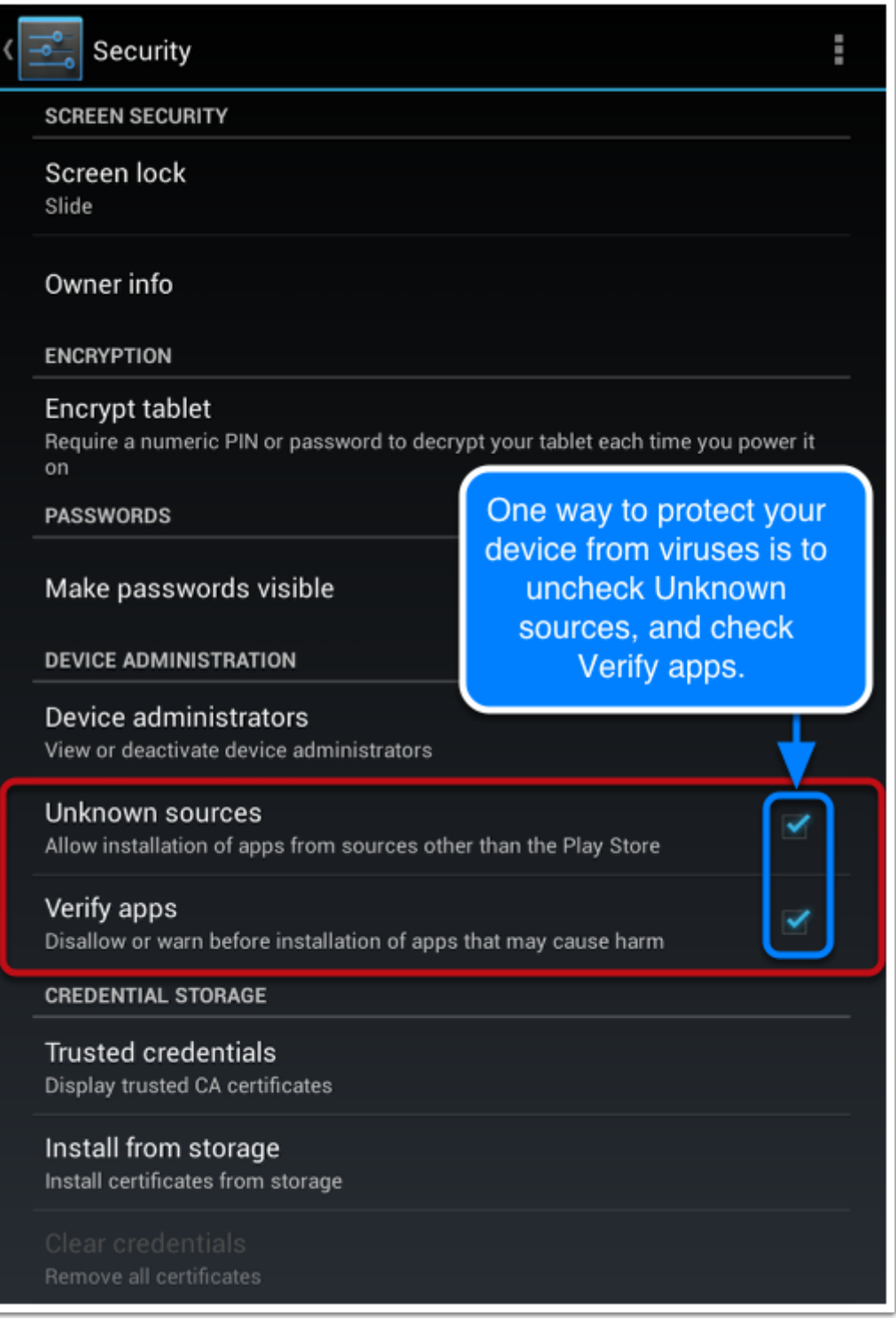